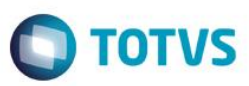

## **Evidência de Testes**

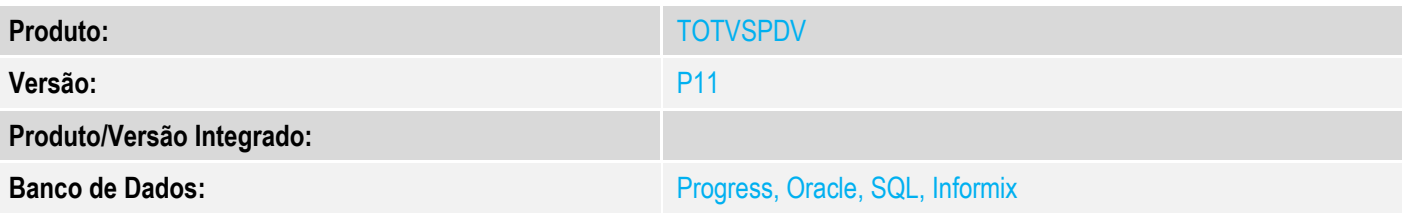

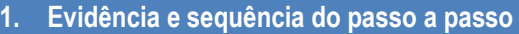

### **Teste Unitário (Codificação)**

[Informar uma breve descrição dos testes realizados. O Print Screen de telas é opcional]

Em ambiente com NFC-e configurada

#### 1 - Configure uma impressora da camada da dll Fiscal TOTVSAPI.dll

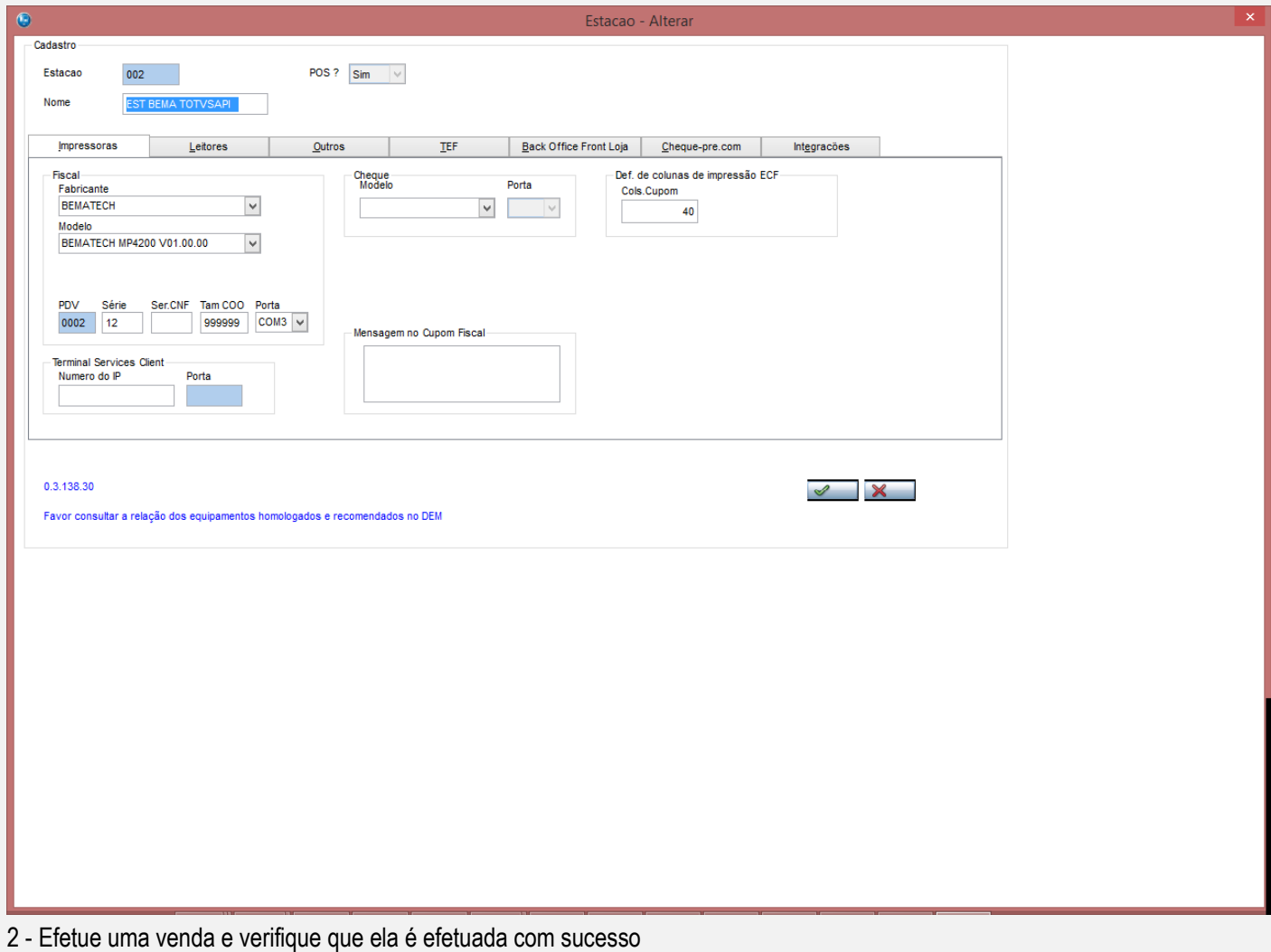

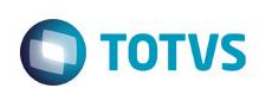

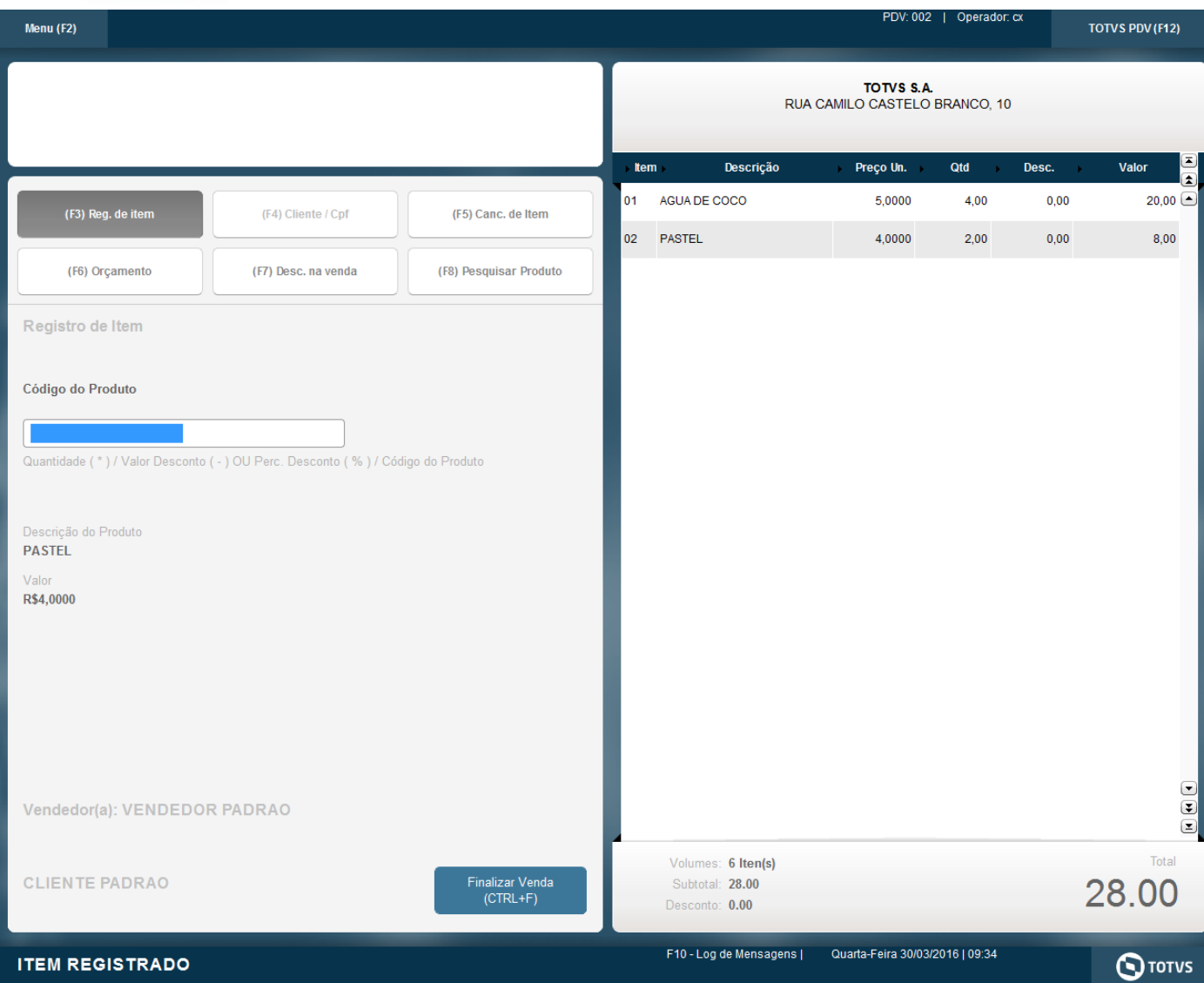

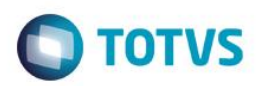

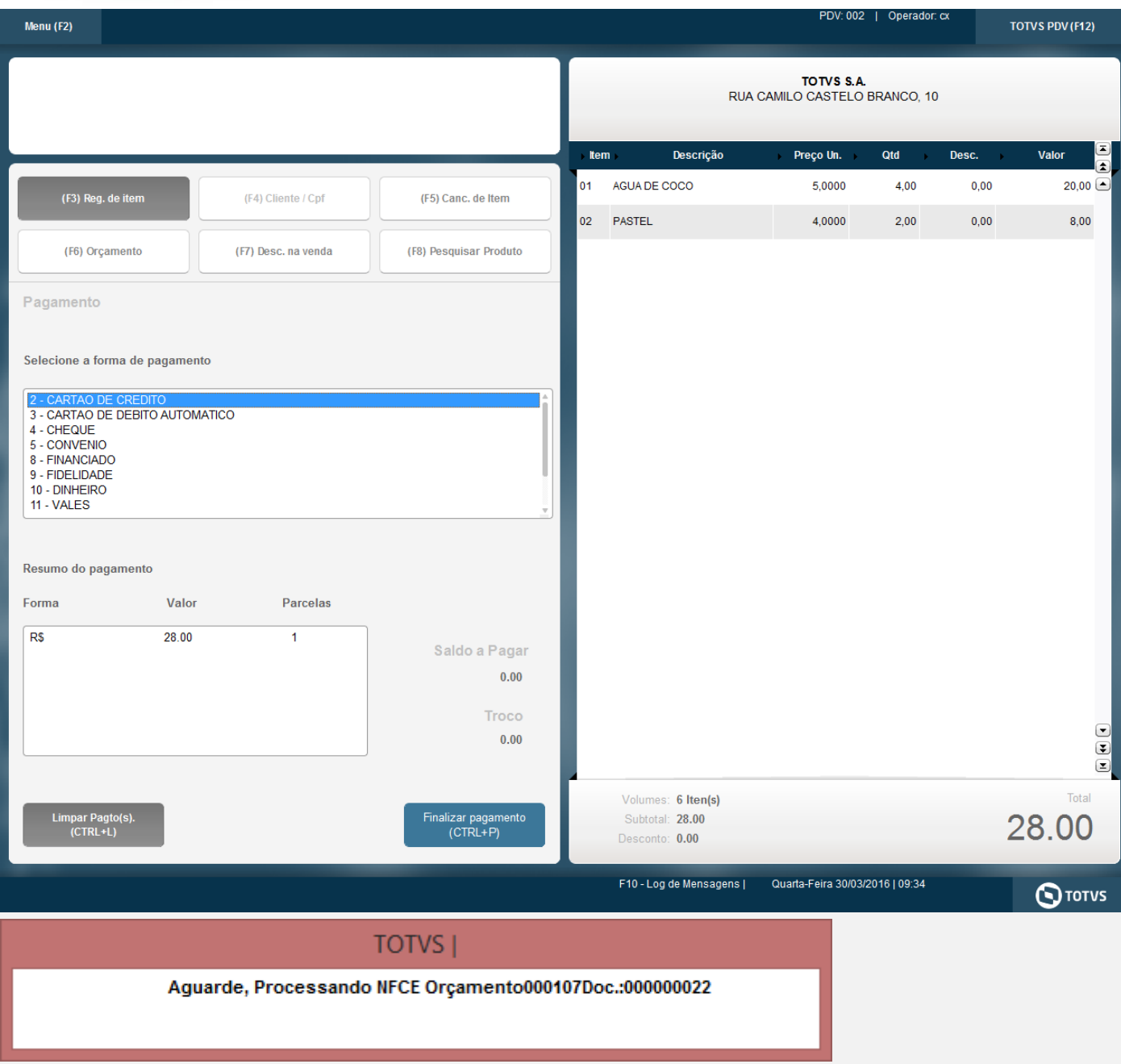

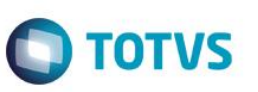

TOTVS S.A. CNP J:53113791000122 / IE: ISENTO  $\mathbf{I}$ RUA CAMILO CASTELO BRANCO Nr. 10. PARQUE 10. MANAUS. AM DANFE NFC-e - Documento Auxiliar da Nota Fiscal Eletrônica para Consumidor Final Não permite aproveitamento de crédito de ICMS Descricao Otd Un ViUnit. Codigo VITotal 1 NOTA FISCAL ENITIDA EN ANBIENTE DE HOMOL 4 UN 5,0000 20.00 2 PASTEL 2 UN 4,0000 8,00 ---------------------------------Otd Total de Itens  $\overline{2}$ 28 00 Valor Total RS Forma de Pagamento de Malor Pago DINHEIRO 28.00 Informacao dos Tributos Totais Incidentes (Lei Federal 12.741/2012) 0.00 Obrigado! Volte Sempre! 

EMITIDA EM AMBIENTE DE TESTE - SEM VALOR FISCAL NFC-e EMITIDA EM CONTINGÊNCIA Numero: 22 Serie: 12 Emissao: 30/03/2016 09:35:23

Via Consumidor

Consulte pela chave de acesso em: http://homnfce.sefaz.am.gov.br/nfceweb/consultarNF Ce. jsp? Chave de Acesso 1316 0353 1137 9100 0122 6501 2000 0000 2290 0000 0229

Consumidor Consumidor nao identificado 

Consulta via leitor de QR Code

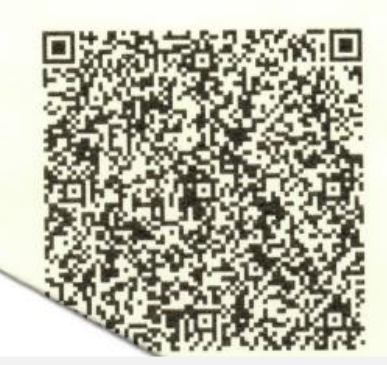

 $\overline{6}$ 

#### **Teste Integrado (Equipe de Testes)**

[Descrever a sequência dos testes realizados em detalhes e os resultados atingidos. O Print Screen de telas é opcional]

**Teste Automatizado (Central de Automação)** *[Opcional]*

[Informar as suítes executadas e descrever os resultados atingidos]

#### **Dicionário de Dados (Codificação)** *[Opcional]*

[O objetivo é incluir o print-screen da tela do dicionário de dados atualizado quando necessário.]

#### **2. Outras Evidências**

O objetivo é indicar para a equipe de Testes que a informação criada deve ser validada, como por exemplo, publicação de ponto de entrada, etc.